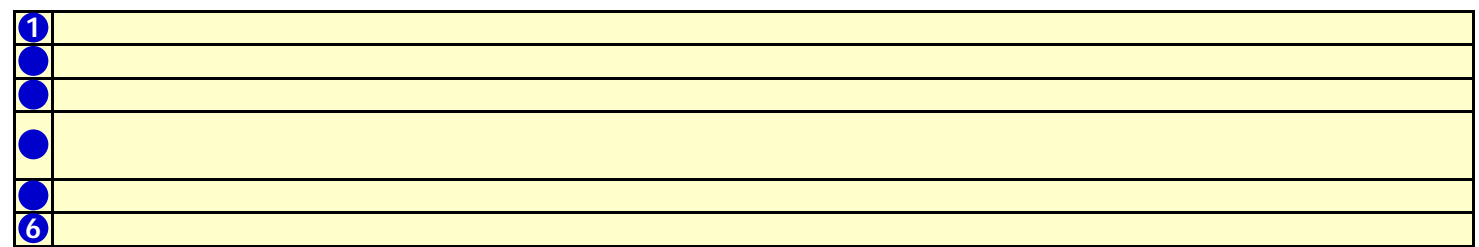

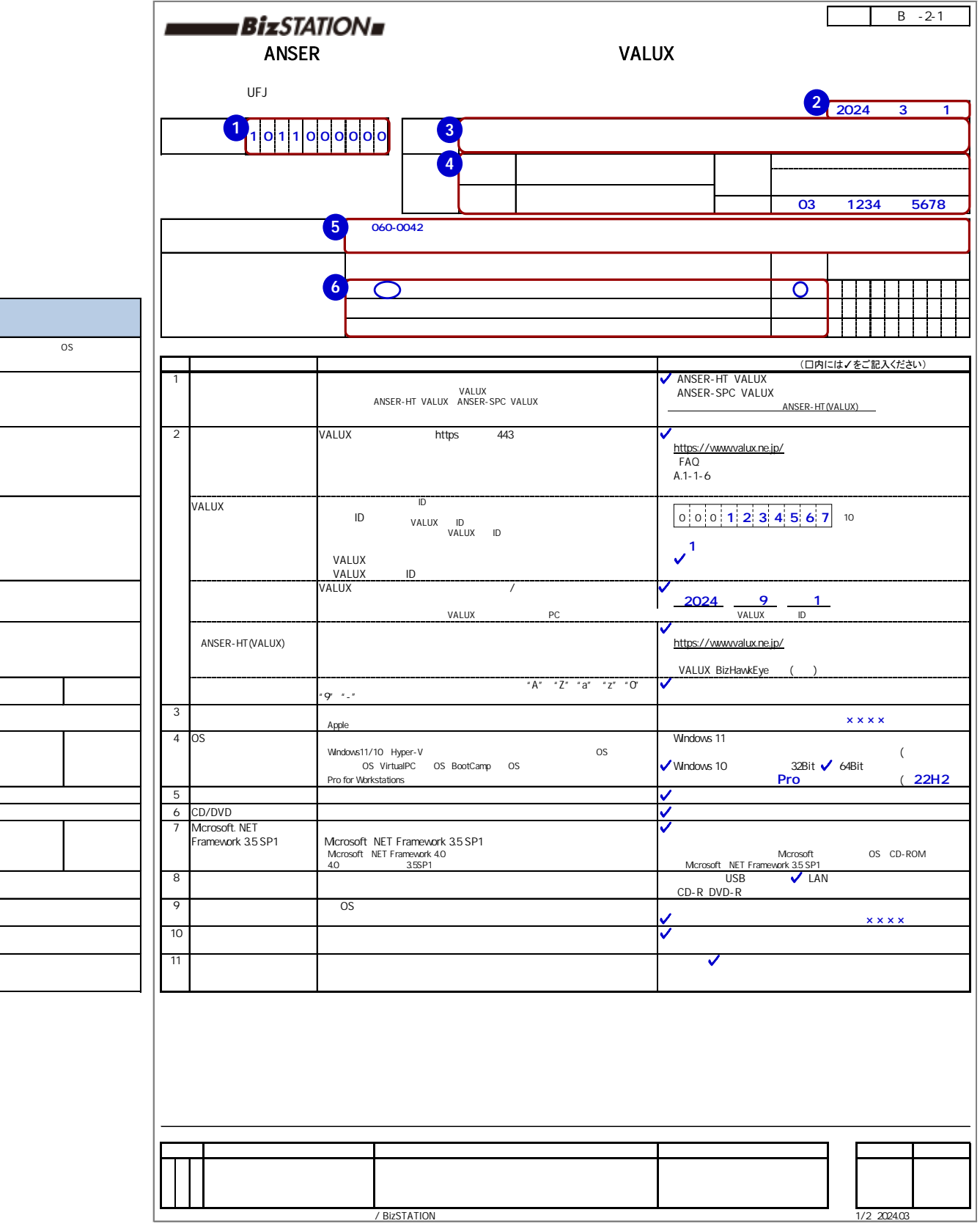

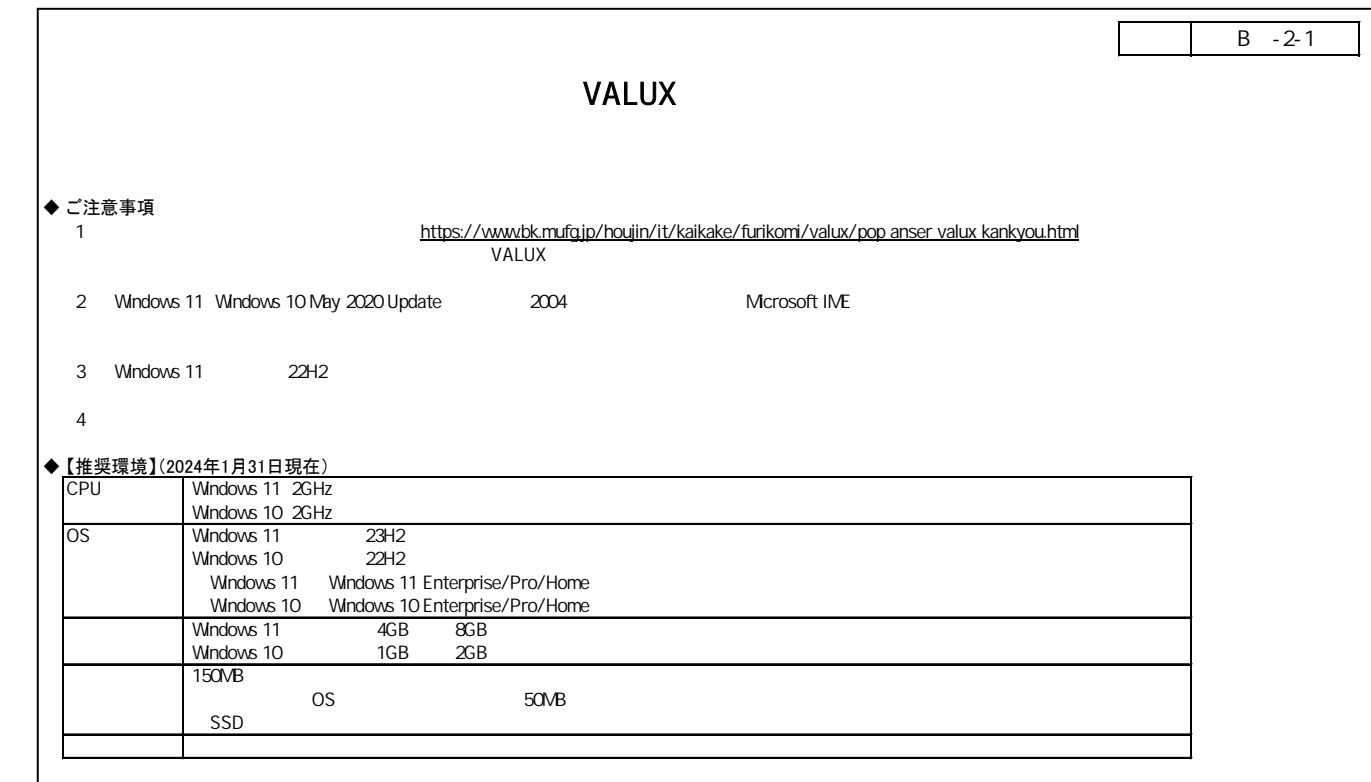

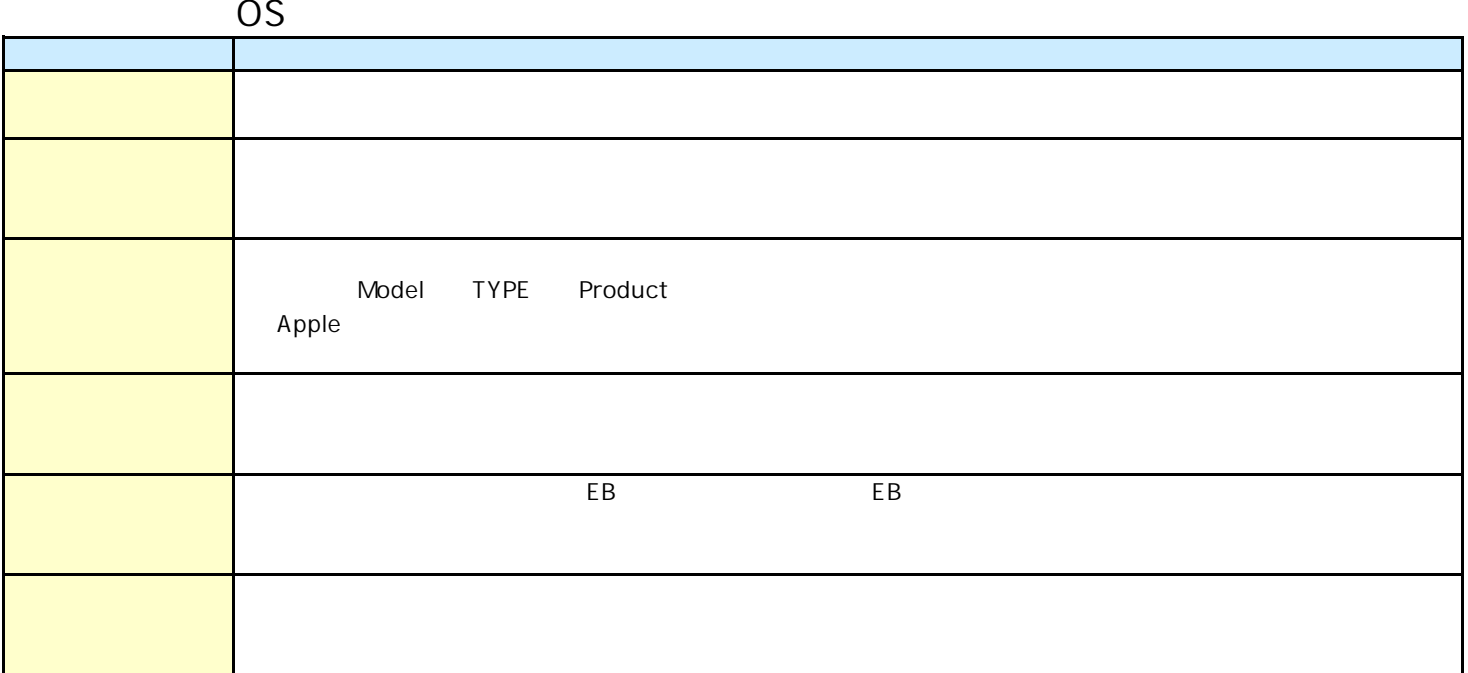

## Windows10

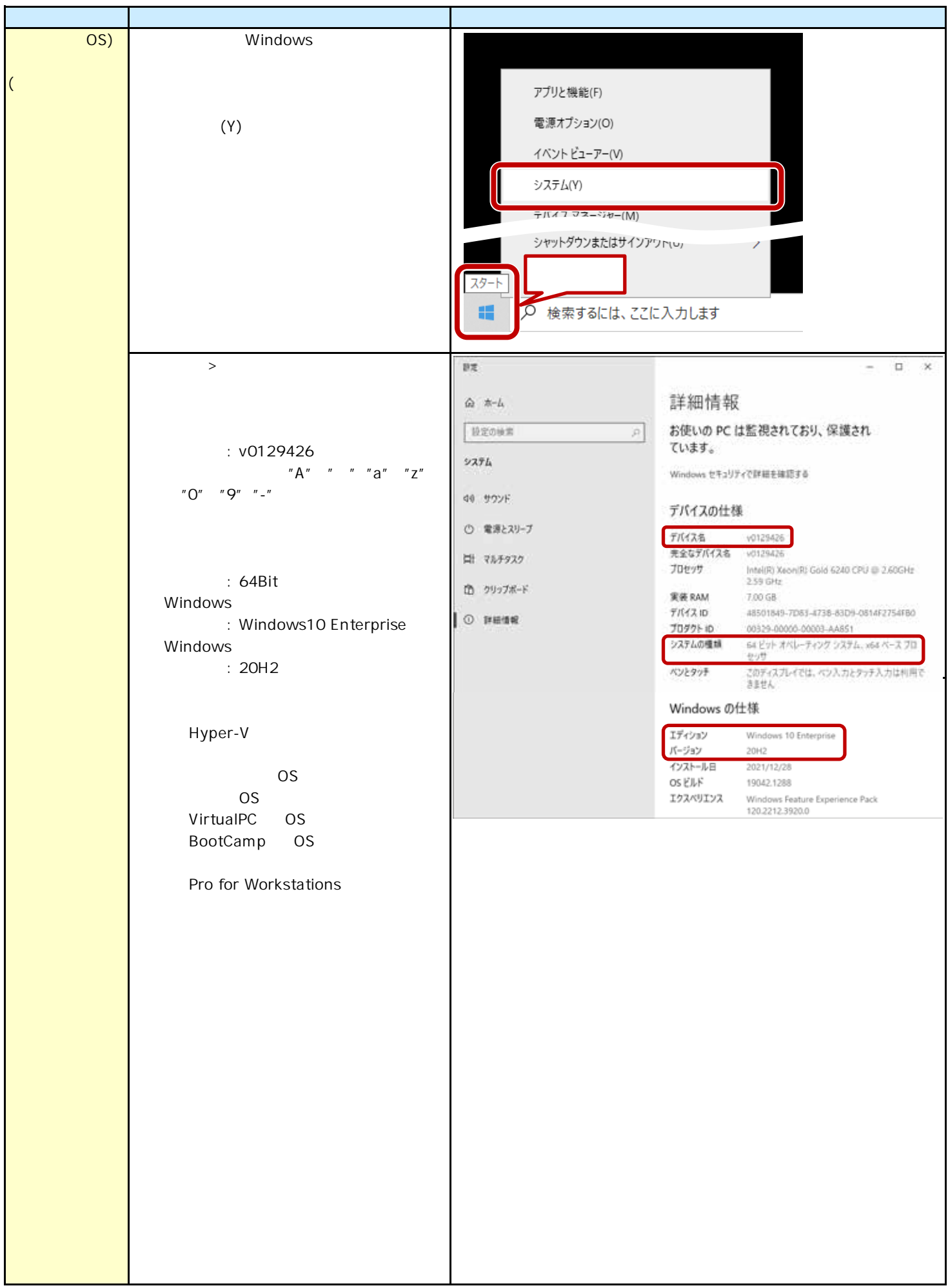

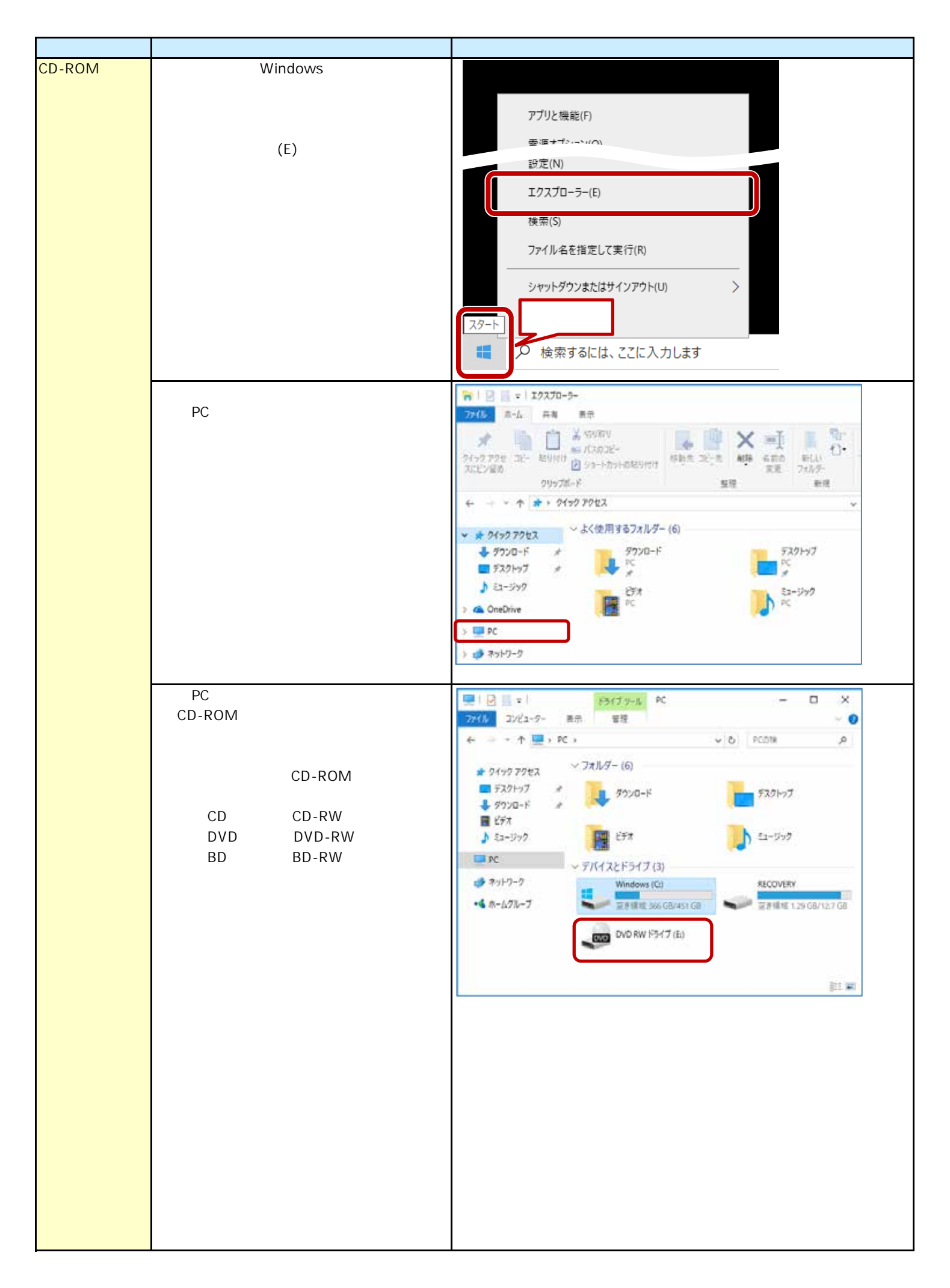

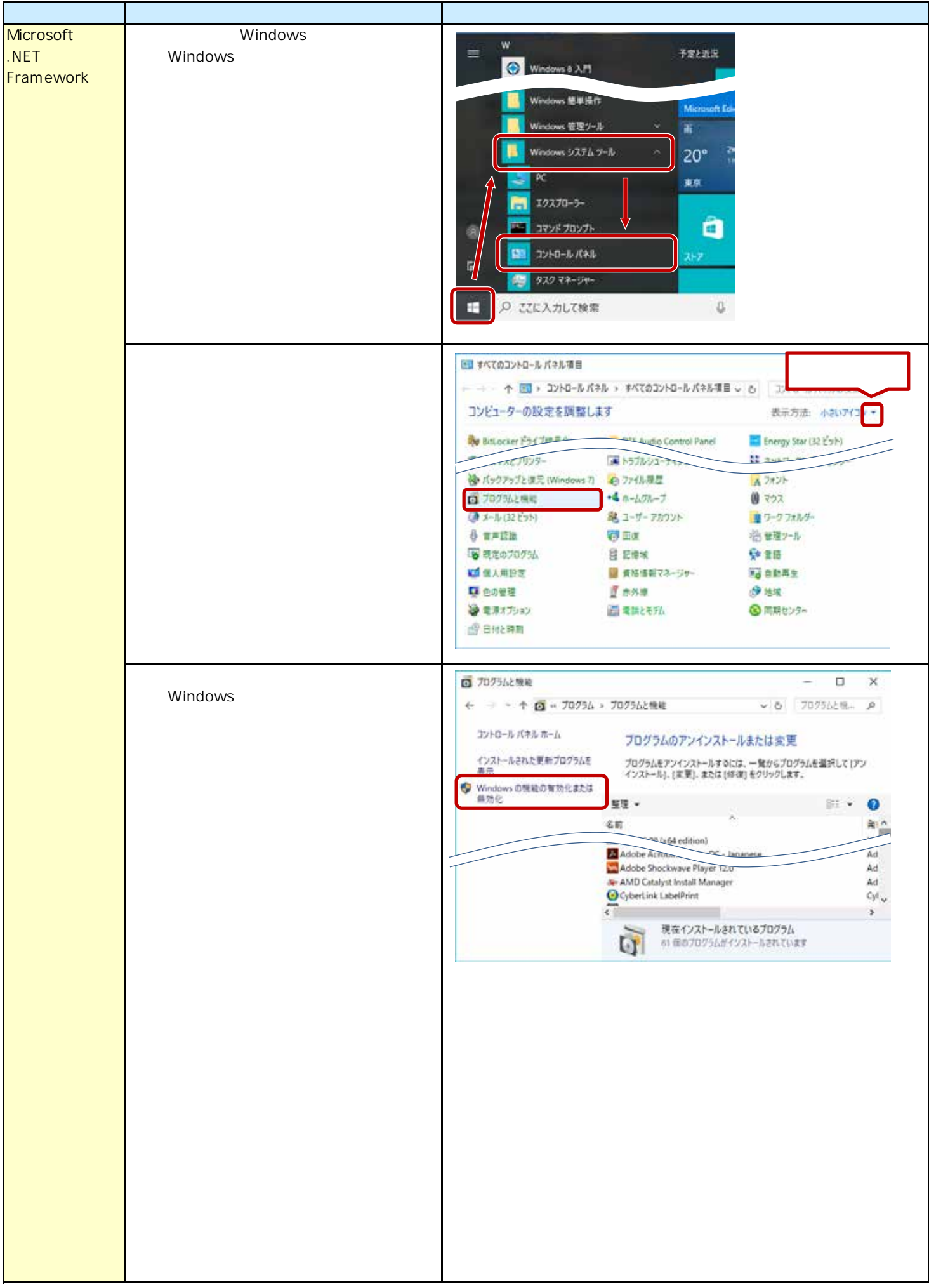

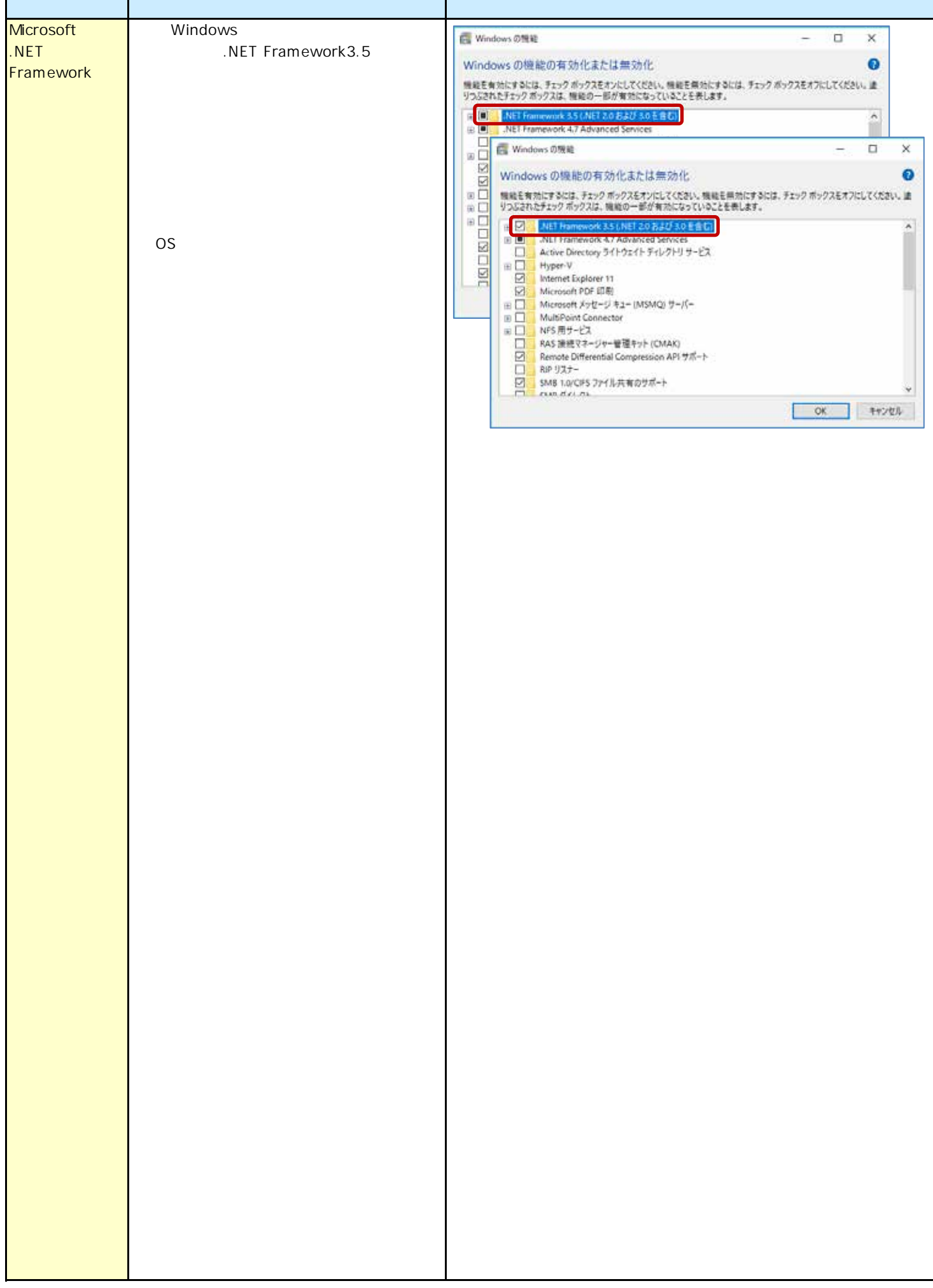

## Windows11

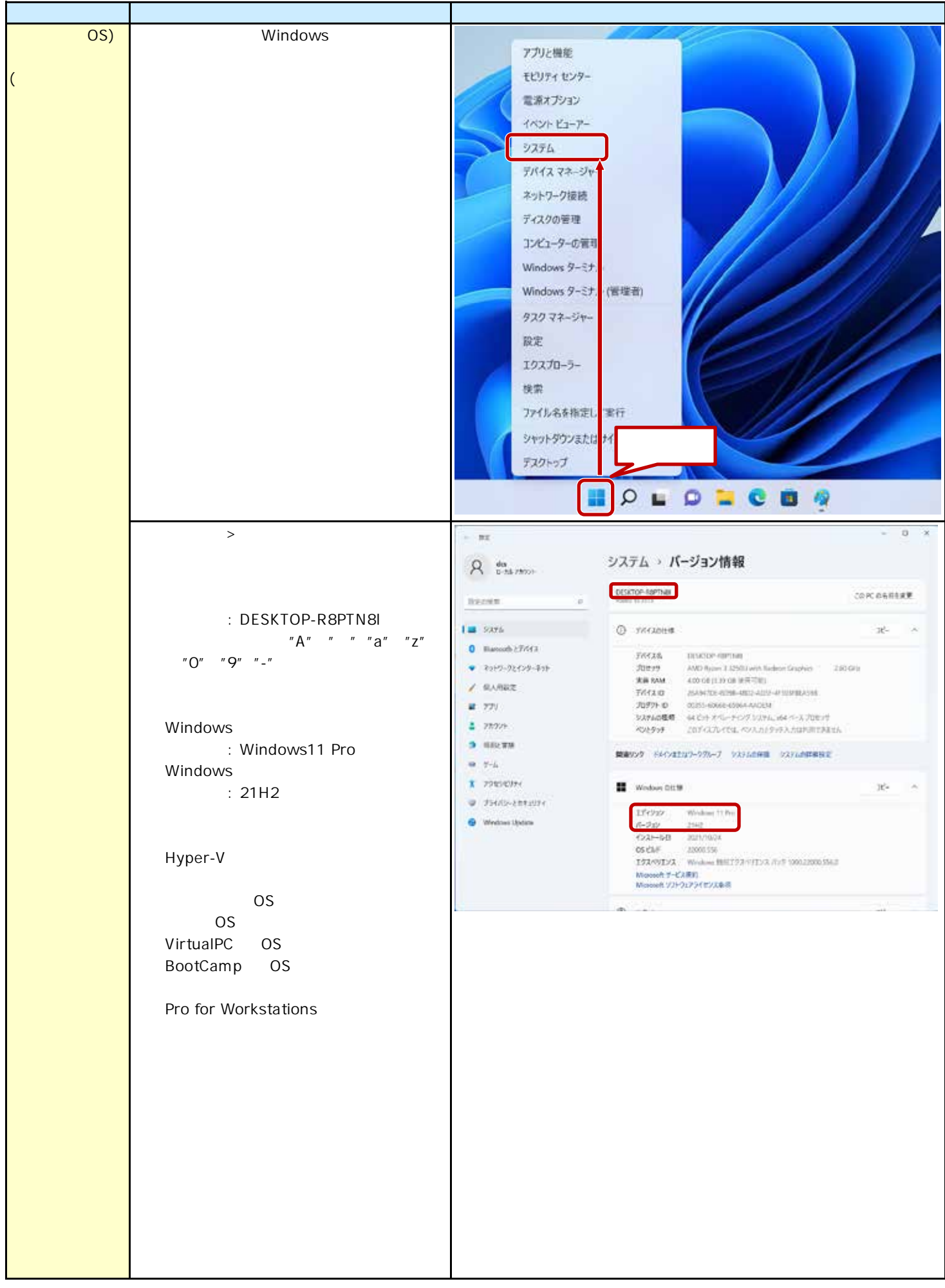

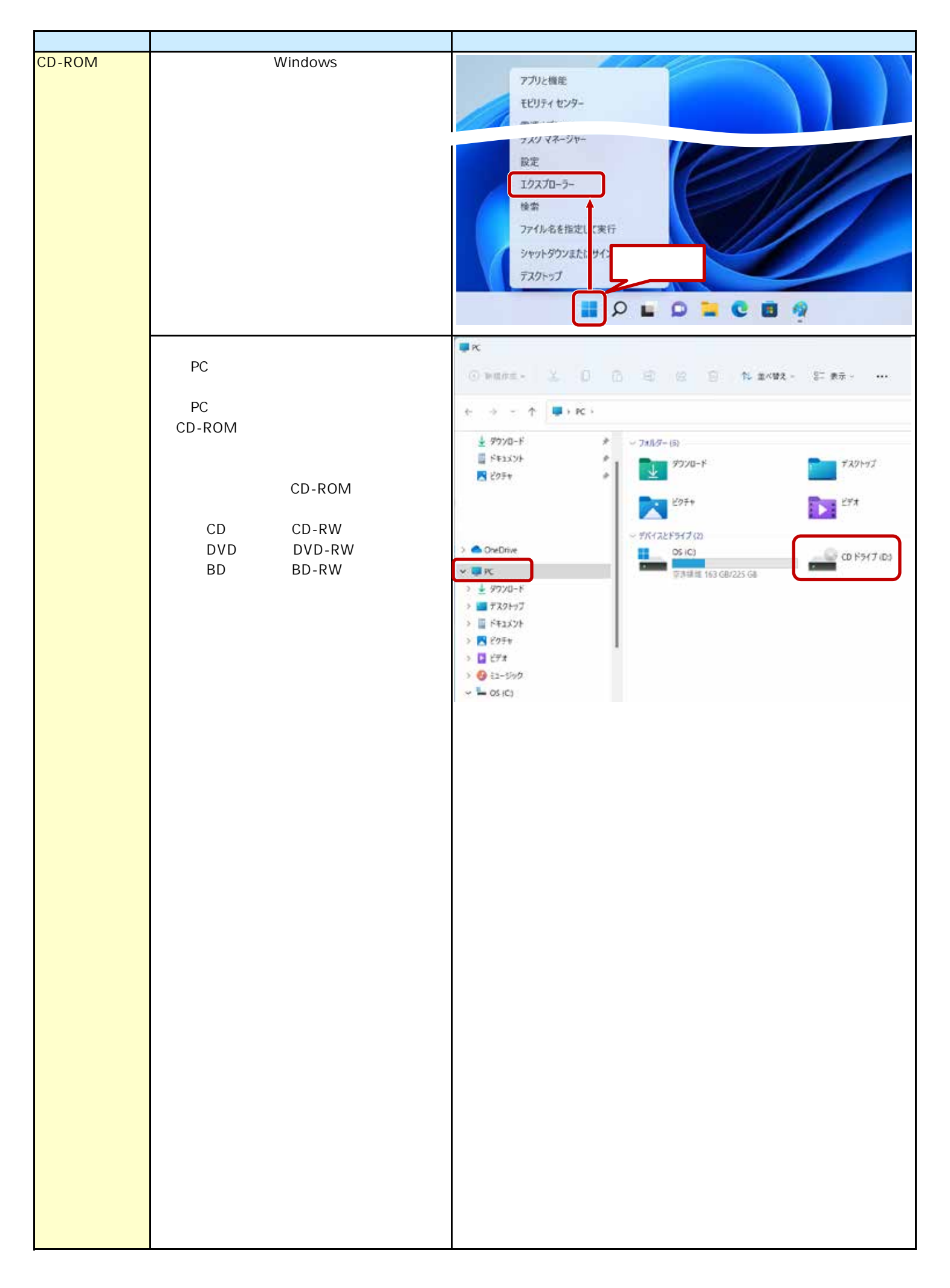

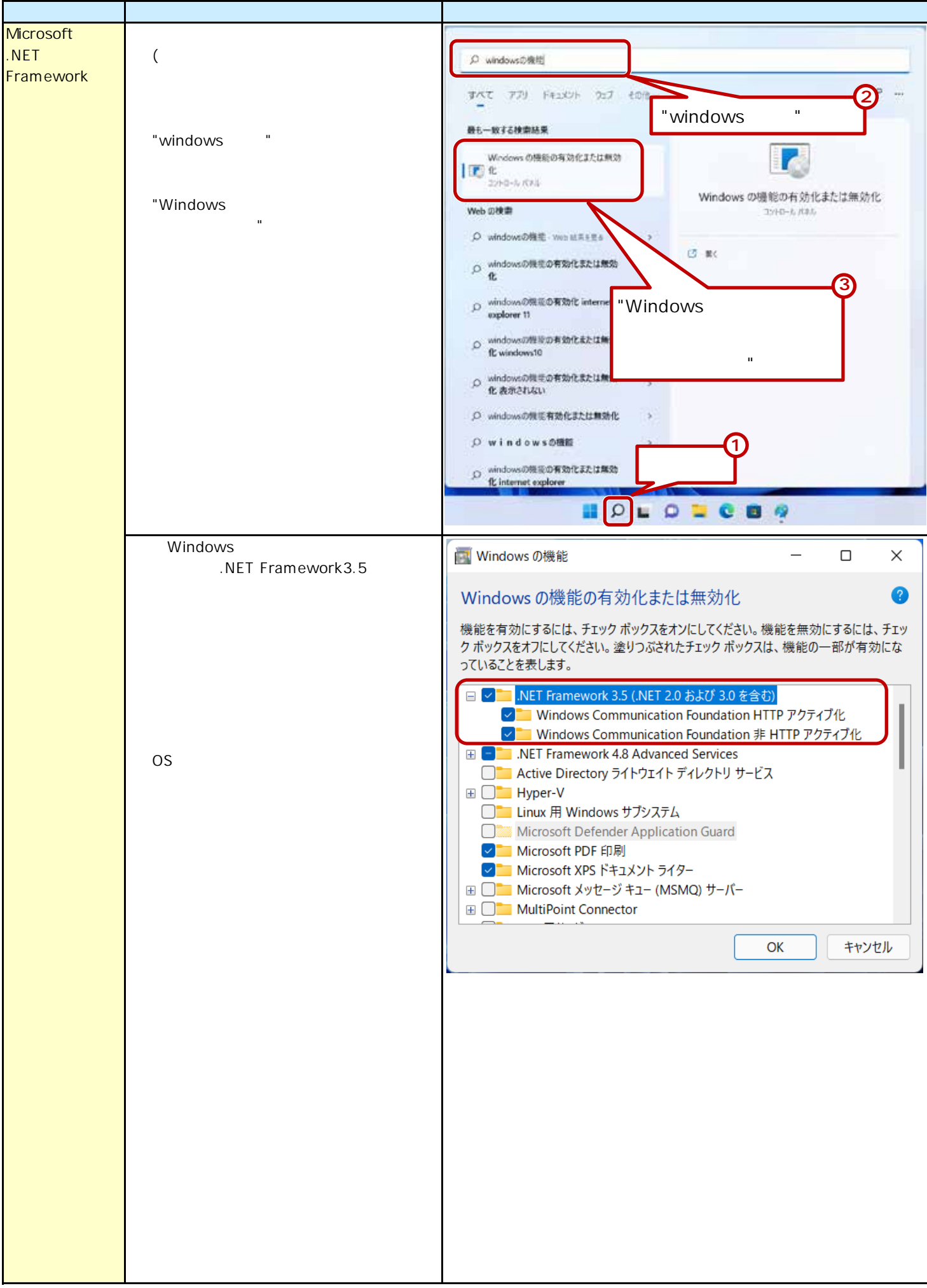

## VALUX

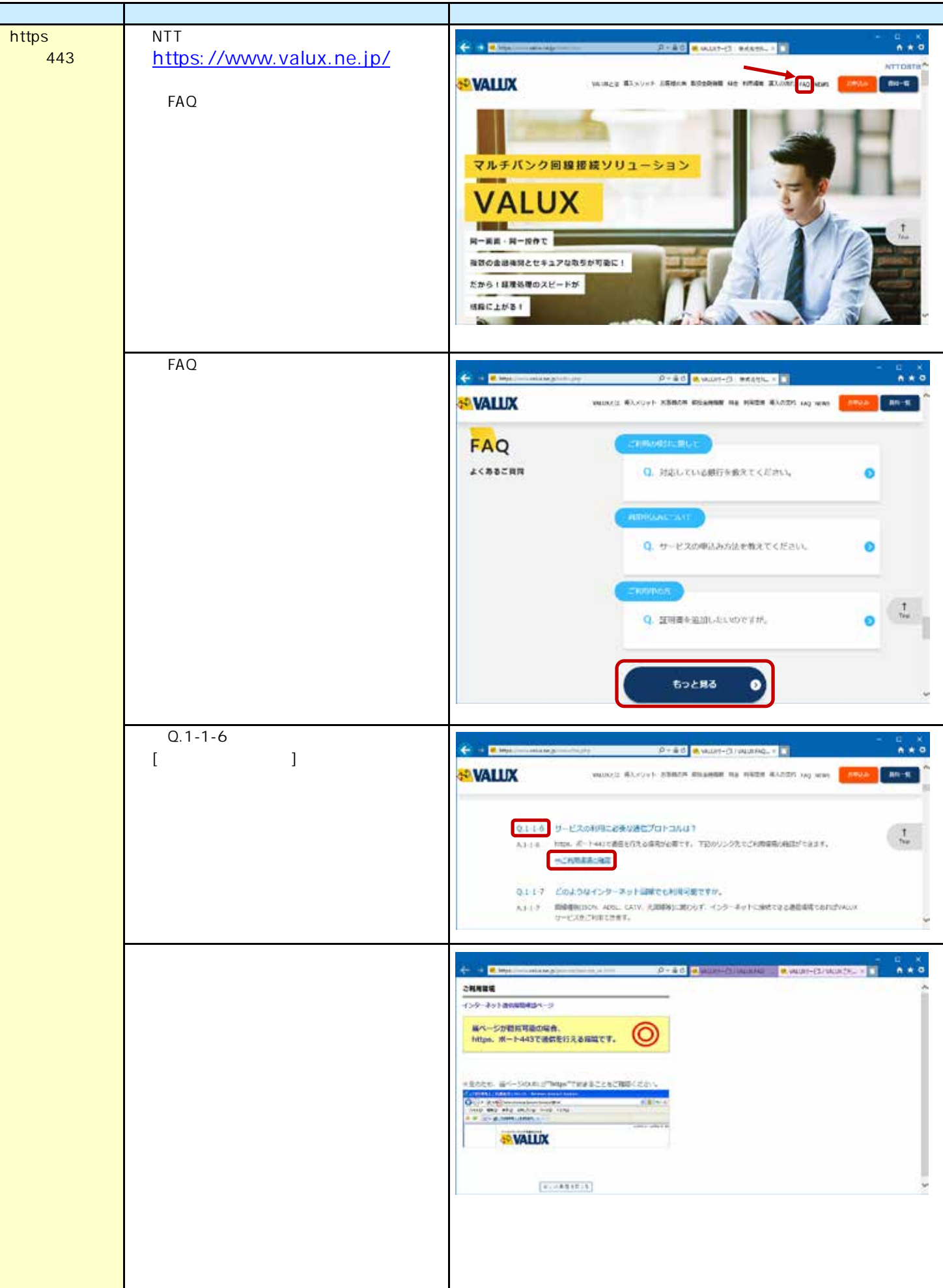

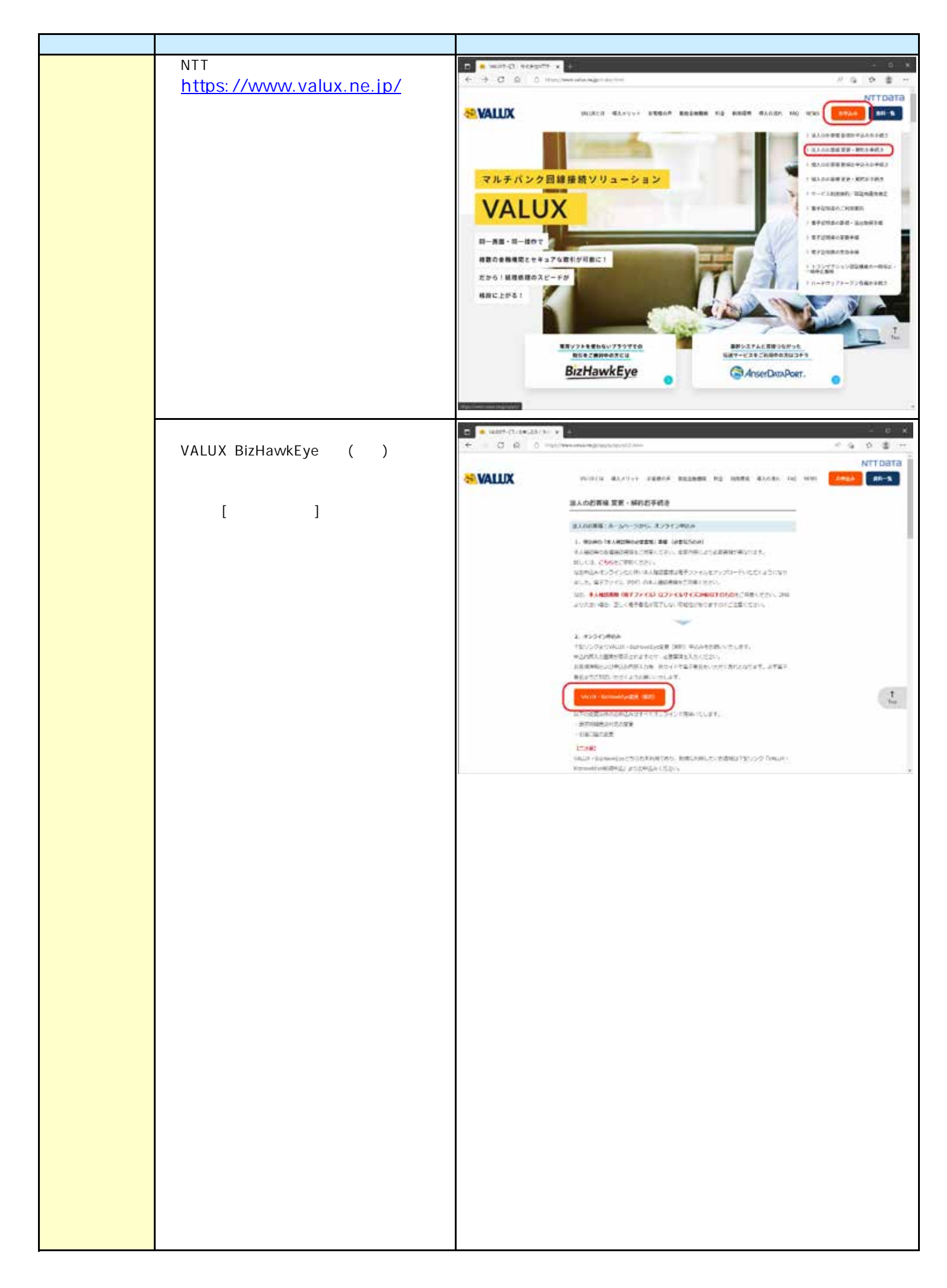

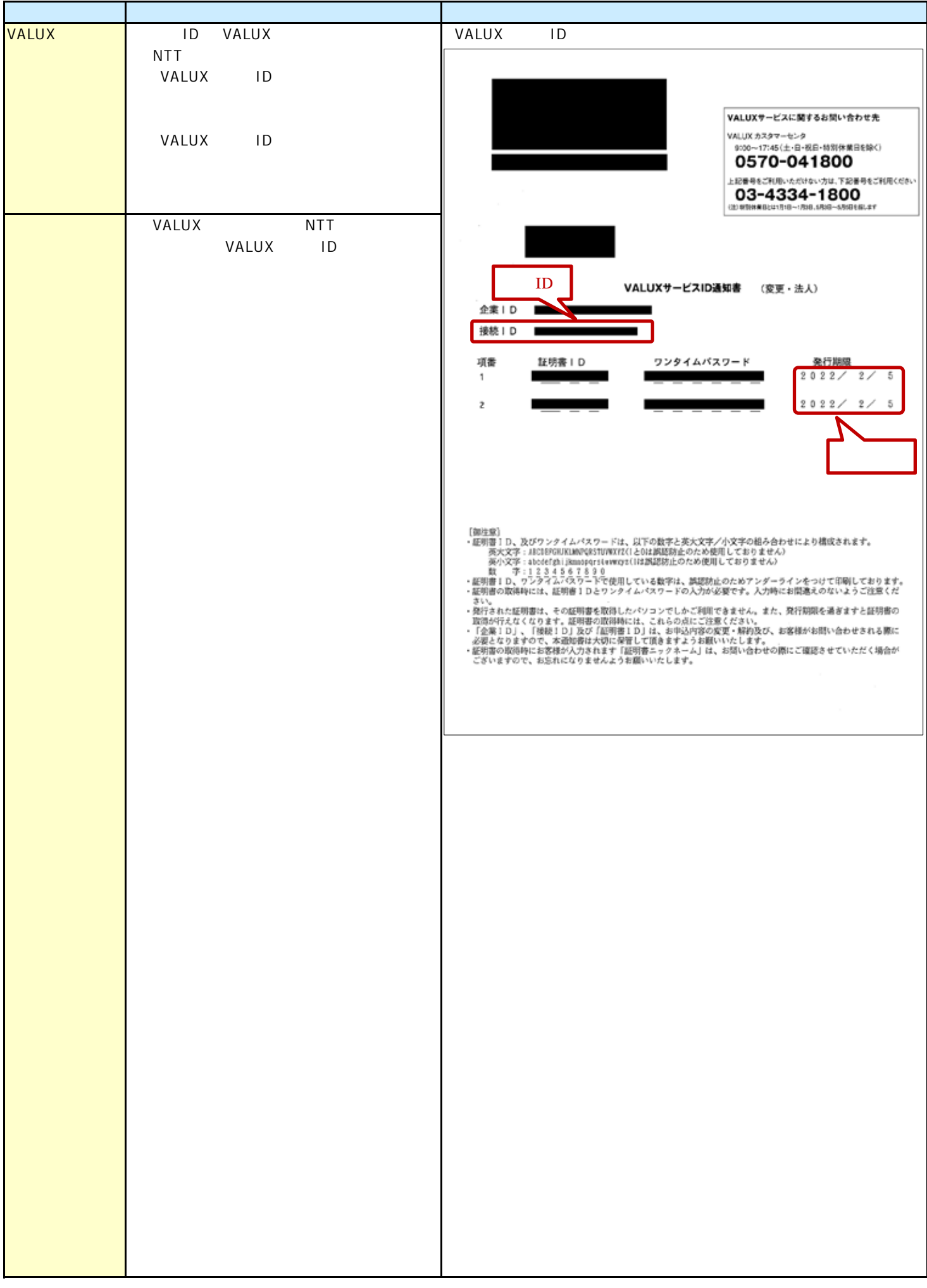